### YellowfinYellowfinweb

#### Yellowfin

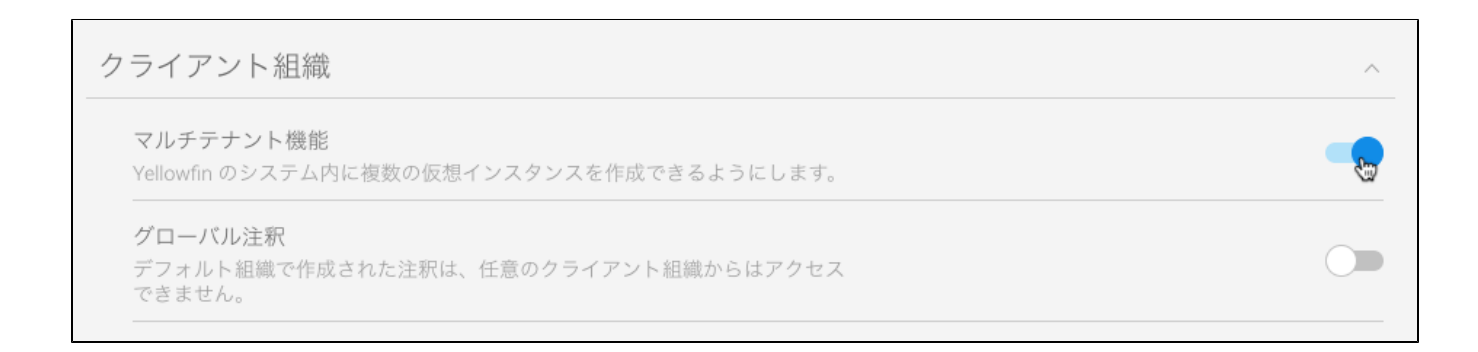

## YellowfinwebAdministrationClientOrg

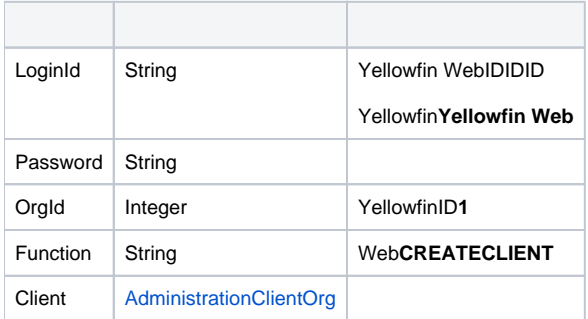

# webAdministrationClientOrg

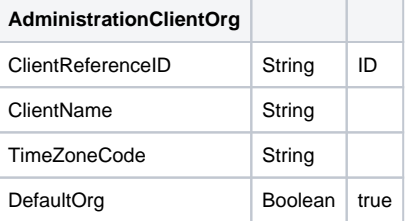

SOAP XML

```
<soapenv:Envelope xmlns:soapenv="http://schemas.xmlsoap.org/soap/envelope/" xmlns:web="http://webservices.web.
mi.hof.com/">
   <soapenv:Header/>
    <soapenv:Body>
       <web:remoteAdministrationCall>
          <arg0>
             <loginId>admin@yellowfin.com.au</loginId>
             <password>test</password>
             <orgId>1</orgId>
             <function>CREATECLIENT</function>
             <client>
                 <clientReferenceId>org2</clientReferenceId>
                 <clientName>ABC Organization</clientName>
                 <defaultOrg>false</defaultOrg>
             </client>
          </arg0>
       </web:remoteAdministrationCall>
    </soapenv:Body>
</soapenv:Envelope>
```
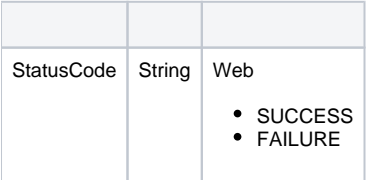

# SOAP

```
<S:Envelope xmlns:S="http://schemas.xmlsoap.org/soap/envelope/">
   <S:Body>
       <ns2:remoteAdministrationCallResponse xmlns:ns2="http://webservices.web.mi.hof.com/">
          <return>
             <errorCode>0</errorCode>
             <messages>Successfully Authenticated User: admin@yellowfin.com.au</messages>
             <messages>Web Service Request Complete</messages>
             <sessionId>9204e289ced6e9ea7ed52b3cc5765663</sessionId>
             <statusCode>SUCCESS</statusCode>
          </return>
       </ns2:remoteAdministrationCallResponse>
   </S:Body>
</S:Envelope>
```
Java

```
AdministrationServiceRequest rsr = new AdministrationServiceRequest();
```

```
rsr.setLoginId("admin@yellowfin.com.au");
rsr.setPassword("test");
rsr.setOrgId(1);
```
rsr.setFunction("CREATECLIENT");

```
AdministrationClientOrg ac = new AdministrationClientOrg();
```

```
ac.setClientReferenceId("org2"); // Mandatory. Other parameters are optional
ac.setClientName("Organization 2");
ac.setTimeZoneCode("AUSTRALIA/SYDNEY");
ac.setDefaultOrg(false);
rsr.setClient(ac);
```
AdministrationServiceResponse rs = adminService.remoteAdministrationCall(rsr);

web

 $\bullet$ 

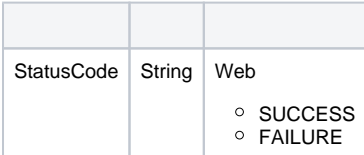

web

- 1. **ws\_createclient.jsp**
- 2. rootYellowfin/appserver/webapps/ROOT

3.

4. **http://<host>:<port>/ws\_createclient.jsp**

```
\epsilon %
/* ws_createclient.jsp */
%>
<%@ page language="java" contentType="text/html; charset=UTF-8" %>
<%@ page import="com.hof.util.*, java.util.*, java.text.*" %>
<%@ page import="com.hof.web.form.*" %>
<%@ page import="com.hof.mi.web.service.*" %>
\epsilon %
AdministrationServiceService s_adm = new AdministrationServiceServiceLocator("localhost",8080, "/services
/AdministrationService", false); // adjust host and port number
AdministrationServiceSoapBindingStub adminService = (AdministrationServiceSoapBindingStub) s_adm.
getAdministrationService();
AdministrationServiceRequest rsr = new AdministrationServiceRequest();
rsr.setLoginId("admin@yellowfin.com.au"); // provide your Yellowfin web services admin account
rsr.setPassword("test"); // set to the password of the above account
rsr.setOrgId(1);
rsr.setFunction("CREATECLIENT");
AdministrationClientOrg ac = new AdministrationClientOrg();
ac.setClientReferenceId("org2"); // mandatory. Other parameters are optional
ac.setClientName("Organization 2");
ac.setTimeZoneCode("AUSTRALIA/SYDNEY");
ac.setDefaultOrg(false);
rsr.setClient(ac);
AdministrationServiceResponse rs = adminService.remoteAdministrationCall(rsr);
if ("SUCCESS".equals(rs.getStatusCode()) ) {
    out.write("Success"); 
} else {
    out.write("Failure");
    out.write(" Code: " + rs.getErrorCode());
}
%>
```
## Yellowfinweb

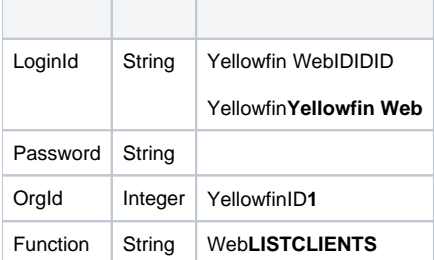

#### SOAP XML

```
<soapenv:Envelope xmlns:soapenv="http://schemas.xmlsoap.org/soap/envelope/" xmlns:web="http://webservices.web.
mi.hof.com/">
   <soapenv:Header/>
    <soapenv:Body>
       <web:remoteAdministrationCall>
          <arg0>
             <loginId>admin@yellowfin.com.au</loginId>
             <password>test</password>
             <orgId>1</orgId>
             <function>LISTCLIENTS</function> 
          </arg0>
       </web:remoteAdministrationCall>
    </soapenv:Body>
</soapenv:Envelope>
```
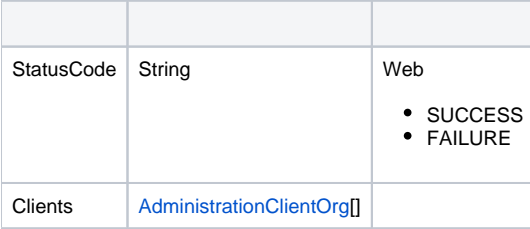

### SOAP

```
<S:Envelope xmlns:S="http://schemas.xmlsoap.org/soap/envelope/">
   <S:Body>
      <ns2:remoteAdministrationCallResponse xmlns:ns2="http://webservices.web.mi.hof.com/">
          <return>
             <clients>
                <clientId>1</clientId>
                <clientName>Default</clientName>
                <defaultOrg>true</defaultOrg>
                <timeZoneCode>AUSTRALIA/BRISBANE</timeZoneCode>
             </clients>
             <clients>
                <clientId>13003</clientId>
                <clientName>ABC Organization</clientName>
                <clientReferenceId>org2</clientReferenceId>
                <defaultOrg>false</defaultOrg>
                <timeZoneCode>AUSTRALIA/BRISBANE</timeZoneCode>
             </clients>
             <errorCode>0</errorCode>
             <messages>Successfully Authenticated User: admin@yellowfin.com.au</messages>
             <messages>Web Service Request Complete</messages>
             <sessionId>ce5a636b04d89dd4acd591b6056deb1c</sessionId>
             <statusCode>SUCCESS</statusCode>
          </return>
       </ns2:remoteAdministrationCallResponse>
   </S:Body>
</S:Envelope>
```

```
AdministrationServiceRequest rsr = new AdministrationServiceRequest();
```

```
rsr.setLoginId("admin@yellowfin.com.au");
rsr.setPassword("test");
rsr.setOrgId(1);
```
rsr.setFunction("LISTCLIENTS");

 $\bullet$ 

 $\bullet$ 

AdministrationServiceResponse rs = adminService.remoteAdministrationCall(rsr);

web

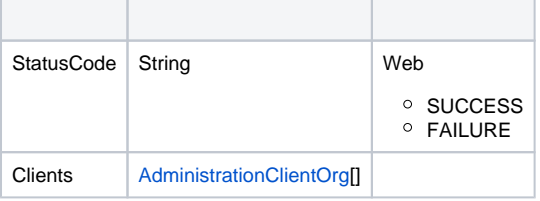

```
AdministrationClientOrg[] clients = rs.getClients();
for (AdministrationClientOrg client: clients){
    String name = client.getClientName());
    Integer id = client.getClientId());
    String orgRefId = client.getClientReferenceId());
    String timezone = client.getTimeZoneCode());
    boolean isDefault = client.isDefaultOrg());
     }
```
web

- 1. **ws\_listclients.jsp**
- 2. rootYellowfin/appserver/webapps/ROOT
- 3.

 $\bullet$ 

4. **http://<host>:<port>/ws\_listclients.jsp**

```
\epsilon %
/* ws_listclients.jsp */
%>
<%@ page language="java" contentType="text/html; charset=UTF-8" %>
<%@ page import="com.hof.util.*, java.util.*, java.text.*" %>
<%@ page import="com.hof.web.form.*" %>
<%@ page import="com.hof.mi.web.service.*" %>
\epsilon %
AdministrationServiceService s_adm = new AdministrationServiceServiceLocator("localhost",8080, "/services
/AdministrationService", false); // adjust host and port number
AdministrationServiceSoapBindingStub adminService = (AdministrationServiceSoapBindingStub) s_adm.
getAdministrationService();
AdministrationServiceRequest rsr = new AdministrationServiceRequest();
rsr.setLoginId("admin@yellowfin.com.au"); // provide your Yellowfin web services admin account
rsr.setPassword("test"); // set to the password of the above account
rsr.setOrgId(1);
rsr.setFunction("LISTCLIENTS");
AdministrationServiceResponse rs = adminService.remoteAdministrationCall(rsr);
if ("SUCCESS".equals(rs.getStatusCode()) ) {
    out.write("Success.<br>Clients:");
    AdministrationClientOrg[] clients = rs.getClients();
    for (AdministrationClientOrg client: clients){
       out.write("<br>");
        out.write("<br>Client Name: " + client.getClientName());
        out.write("<br>Client Id: " + client.getClientId());
       out.write("<br>>bry Reference Id: " + client.getClientReferenceId());
        out.write("<br>TimeZoneCode: " + client.getTimeZoneCode());
        out.write("<br>DefaultOrg: " + client.isDefaultOrg());
}
} else {
    out.write("Failure");
    out.write(" Code: " + rs.getErrorCode());
}
%>
```
#### IDweb

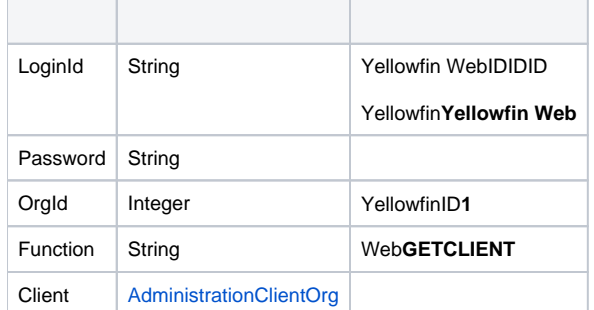

AdministrationClientOrg

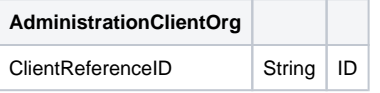

### SOAP XML

```
<soapenv:Envelope xmlns:soapenv="http://schemas.xmlsoap.org/soap/envelope/" xmlns:web="http://webservices.web.
mi.hof.com/">
    <soapenv:Header/>
    <soapenv:Body>
       <web:remoteAdministrationCall>
          <arg0>
             <loginId>admin@yellowfin.com.au</loginId>
             <password>test</password>
             <orgId>1</orgId>
             <function>GETCLIENT</function>
             <client>
                 <clientReferenceId>org2</clientReferenceId>
             </client> 
          </arg0>
       </web:remoteAdministrationCall>
    </soapenv:Body>
</soapenv:Envelope>
```
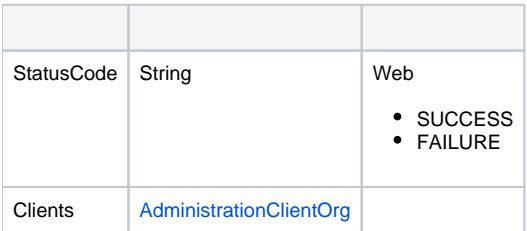

SOAP

```
<S:Envelope xmlns:S="http://schemas.xmlsoap.org/soap/envelope/">
   <S:Body>
       <ns2:remoteAdministrationCallResponse xmlns:ns2="http://webservices.web.mi.hof.com/">
         <return>
             <client>
                <clientId>13003</clientId>
                <clientName>ABC Organization</clientName>
                <clientReferenceId>org2</clientReferenceId>
                <defaultOrg>false</defaultOrg>
                <timeZoneCode>AUSTRALIA/BRISBANE</timeZoneCode>
             </client>
             <errorCode>0</errorCode>
            <messages>Successfully Authenticated User: admin@yellowfin.com.au</messages>
            <messages>Web Service Request Complete</messages>
            <sessionId>43d74cd4d1a49e4119e1c0dd9ca1ba21</sessionId>
             <statusCode>SUCCESS</statusCode>
         </return>
       </ns2:remoteAdministrationCallResponse>
   </S:Body>
</S:Envelope>
```
Java

 $\bullet$ 

 $\bullet$ 

 $\bullet$ 

```
AdministrationServiceRequest rsr = new AdministrationServiceRequest();
rsr.setLoginId("admin@yellowfin.com.au");
rsr.setPassword("test");
rsr.setOrgId(1);
rsr.setFunction("GETCLIENT");
```
AdministrationServiceResponse rs = adminService.remoteAdministrationCall(rsr);

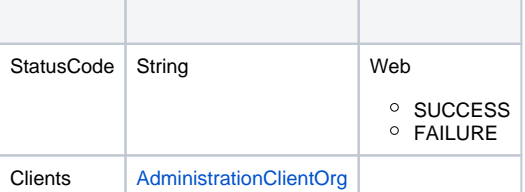

```
AdministrationClientOrg[] clients = rs.getClients();
for (AdministrationClientOrg client: clients){
    String name = client.getClientName());
    Integer id = client.getClientId());
    String orgRefId = client.getClientReferenceId());
    String timezone = client.getTimeZoneCode());
    boolean isDefault = client.isDefaultOrg());
     }
```
#### web

- 1. **ws\_getclient.jsp**
- 2. rootYellowfin/appserver/webapps/ROOT
- 3. ID
- 4. **http://<host>:<port>/ws\_getclient.jsp**

```
<\frac{6}{6}/* ws_getclient.jsp */
\approx<%@ page language="java" contentType="text/html; charset=UTF-8" %>
<%@ page import="com.hof.util.*, java.util.*, java.text.*" %>
<%@ page import="com.hof.web.form.*" %>
<%@ page import="com.hof.mi.web.service.*" %>
&AdministrationServiceService s_adm = new AdministrationServiceServiceLocator("localhost",8080, "/services
/AdministrationService", false); // adjust host and port number
AdministrationServiceSoapBindingStub adminService = (AdministrationServiceSoapBindingStub) s_adm.
getAdministrationService();
AdministrationServiceRequest rsr = new AdministrationServiceRequest();
rsr.setLoginId("admin@yellowfin.com.au"); // provide your Yellowfin web services admin account
rsr.setPassword("test"); // set to the password of the above account
rsr.setOrgId(1);
rsr.setFunction("GETCLIENT");
AdministrationClientOrg ac = new AdministrationClientOrg();
ac.setClientReferenceId("org1");
rsr.setClient(ac);
AdministrationServiceResponse rs = adminService.remoteAdministrationCall(rsr);
if ("SUCCESS".equals(rs.getStatusCode()) ) {
   out.write("Success.<br>Clients:");
    AdministrationClientOrg client = rs.getClient();
       out.write("chr\\");
        out.write("<br>Client Name: " + client.getClientName());
        out.write("<br>Client Id: " + client.getClientId());
       out.write("<br>>bry Reference Id: " + client.getClientReferenceId());
       out.write("<br>TimeZoneCode: " + client.getTimeZoneCode());
       out.write("<br>>befaultOrg: " + client.isDefaultOrg());
} else {
    out.write("Failure");
    out.write(" Code: " + rs.getErrorCode());
}
\frac{6}{6}
```
YellowfinwebID

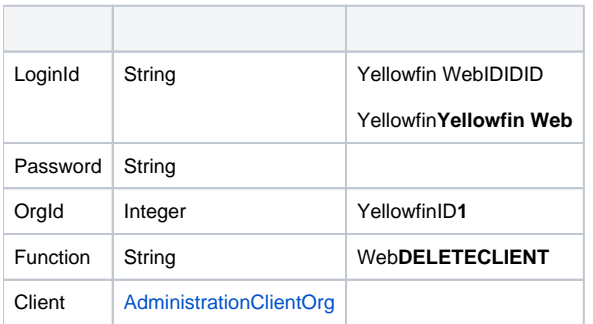

webAdministrationClientOrg

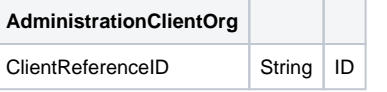

### SOAP XML

```
<soapenv:Envelope xmlns:soapenv="http://schemas.xmlsoap.org/soap/envelope/" xmlns:web="http://webservices.web.
mi.hof.com/">
   <soapenv:Header/>
   <soapenv:Body>
       <web:remoteAdministrationCall>
          <arg0>
             <loginId>admin@yellowfin.com.au</loginId>
             <password>test</password>
             <orgId>1</orgId>
             <function>DELETECLIENT</function>
             <client>
                 <clientReferenceId>org2</clientReferenceId>
             </client> 
          </arg0>
       </web:remoteAdministrationCall>
    </soapenv:Body>
</soapenv:Envelope>
```
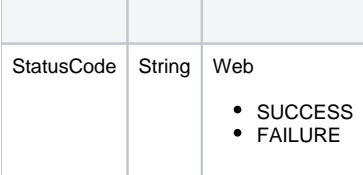

SOAP

```
<S:Envelope xmlns:S="http://schemas.xmlsoap.org/soap/envelope/">
   <S:Body>
      <ns2:remoteAdministrationCallResponse xmlns:ns2="http://webservices.web.mi.hof.com/">
         <return>
             <errorCode>0</errorCode>
            <messages>Successfully Authenticated User: admin@yellowfin.com.au</messages>
            <messages>Web Service Request Complete</messages>
            <sessionId>2eb12c07838b0721343b66435e86cdd4</sessionId>
             <statusCode>SUCCESS</statusCode>
          </return>
      </ns2:remoteAdministrationCallResponse>
   </S:Body>
</S:Envelope>
```
Java

 $\bullet$ 

 $\bullet$ 

 $\bullet$ 

AdministrationServiceRequest rsr = new AdministrationServiceRequest();

```
rsr.setLoginId("admin@yellowfin.com.au");
rsr.setPassword("test");
rsr.setOrgId(1);
```
rsr.setFunction("DELETECLIENT");

```
AdministrationClientOrg ac = new AdministrationClientOrg();
ac.setClientReferenceId("org2"); // must be an existing client org ref Id
```
rsr.setClient(ac);

AdministrationServiceResponse rs = adminService.remoteAdministrationCall(rsr);

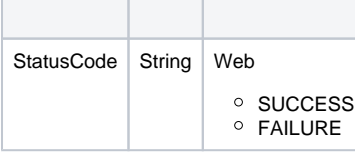

- 1. **ws\_deleteclient.jsp**
- 2. rootYellowfin/appserver/webapps/ROOT

3. ID

## 4. **http://<host>:<port>/ws\_deleteclient.jsp**

```
<\!{8}/* ws_deleteclient.jsp */
\frac{6}{6}<%@ page language="java" contentType="text/html; charset=UTF-8" %>
<%@ page import="com.hof.util.*, java.util.*, java.text.*" %>
<%@ page import="com.hof.web.form.*" %>
<%@ page import="com.hof.mi.web.service.*" %>
<\frac{\circ}{\circ}AdministrationServiceService s_adm = new AdministrationServiceServiceLocator("localhost",8080, "/services
/AdministrationService", false); \sqrt{2} // adjust host and port number
AdministrationServiceSoapBindingStub adminService = (AdministrationServiceSoapBindingStub) s_adm.
getAdministrationService();
AdministrationServiceRequest rsr = new AdministrationServiceRequest();
rsr.setLoginId("admin@yellowfin.com.au"); // provide your Yellowfin web services admin account
rsr.setPassword("test"); // set to the password of the above account
rsr.setOrgId(1);
rsr.setFunction("DELETECLIENT");
AdministrationClientOrg ac = new AdministrationClientOrg();
ac.setClientReferenceId("org2"); // must be an existing client org ref ID
rsr.setClient(ac);
AdministrationServiceResponse rs = adminService.remoteAdministrationCall(rsr);
if ("SUCCESS".equals(rs.getStatusCode()) ) {
    out.write("Success"); 
} else {
    out.write("Failure");
    out.write("Code: " + rs.getErrorCode());
}
\frac{6}{6}
```
web

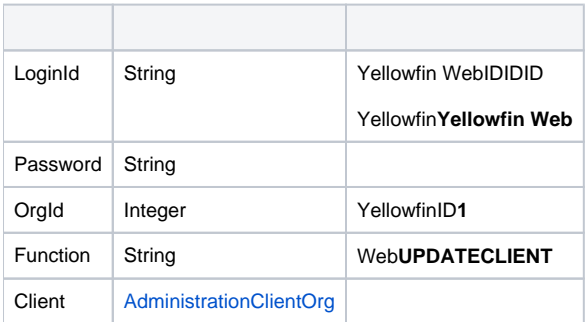

#### webAdministrationClientOrg

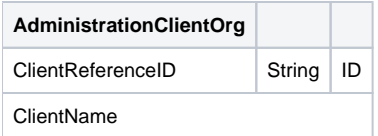

### SOAP XML

```
<soapenv:Envelope xmlns:soapenv="http://schemas.xmlsoap.org/soap/envelope/" xmlns:web="http://webservices.web.
mi.hof.com/">
    <soapenv:Header/>
   <soapenv:Body>
       <web:remoteAdministrationCall>
          <arg0>
             <loginId>admin@yellowfin.com.au</loginId>
             <password>test</password>
             <orgId>1</orgId>
             <function>UPDATECLIENT</function>
             <client>
                 <clientReferenceId>org2</clientReferenceId>
                 <clientName>Organization 2</clientName>
             </client> 
          </arg0>
       </web:remoteAdministrationCall>
    </soapenv:Body>
</soapenv:Envelope>
```
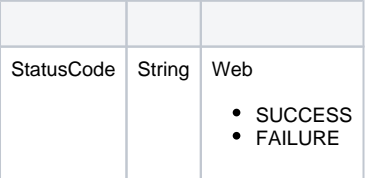

## SOAP

```
<S:Envelope xmlns:S="http://schemas.xmlsoap.org/soap/envelope/">
    <S:Body>
       <ns2:remoteAdministrationCallResponse xmlns:ns2="http://webservices.web.mi.hof.com/">
          <return>
             <errorCode>0</errorCode>
             <messages>Successfully Authenticated User: admin@yellowfin.com.au</messages>
             <messages>Web Service Request Complete</messages>
             <sessionId>5f0deb399f6ed6afad38a091d836cc5f</sessionId>
             <statusCode>SUCCESS</statusCode>
          </return>
       </ns2:remoteAdministrationCallResponse>
    </S:Body>
</S:Envelope>
```
 $\bullet$ 

```
AdministrationServiceRequest rsr = new AdministrationServiceRequest();
```

```
rsr.setLoginId("admin@yellowfin.com.au");
rsr.setPassword("test");
rsr.setOrgId(1);
```
rsr.setFunction("UPDATECLIENT");

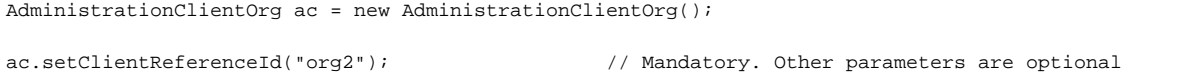

ac.setClientName("Organization 2");

rsr.setClient(ac);

AdministrationServiceResponse rs = adminService.remoteAdministrationCall(rsr);

web

 $\bullet$ 

 $\bullet$ 

 $\bullet$ 

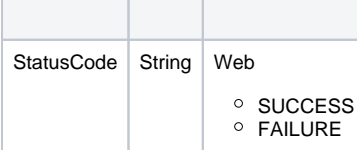

- 1. **ws\_updateclient.jsp**
- 2. rootYellowfin/appserver/webapps/ROOT
- 3. ID
- 4. **http://<host>:<port>/ws\_updateclient.jsp**

```
\epsilon %
/* ws_updateclient.jsp */
%>
<%@ page language="java" contentType="text/html; charset=UTF-8" %>
<%@ page import="com.hof.util.*, java.util.*, java.text.*" %>
<%@ page import="com.hof.web.form.*" %>
<%@ page import="com.hof.mi.web.service.*" %>
\epsilon %
AdministrationServiceService s_adm = new AdministrationServiceServiceLocator("localhost",8080, "/services
/AdministrationService", false); // adjust host and port number
AdministrationServiceSoapBindingStub adminService = (AdministrationServiceSoapBindingStub) s_adm.
getAdministrationService();
AdministrationServiceRequest rsr = new AdministrationServiceRequest();
rsr.setLoginId("admin@yellowfin.com.au"); // provide your Yellowfin web services admin account
rsr.setPassword("test"); // set to the password of the above account
rsr.setOrgId(1);
rsr.setFunction("UPDATECLIENT");
AdministrationClientOrg ac = new AdministrationClientOrg();
ac.setClientReferenceId("org2"); // mandatory. Other parameters are optional
//the client details to be updated
ac.setClientName("Organization 2");
ac.setTimeZoneCode("AUSTRALIA/SYDNEY");
ac.setDefaultOrg(false);
rsr.setClient(ac);
AdministrationServiceResponse rs = adminService.remoteAdministrationCall(rsr);
if ("SUCCESS".equals(rs.getStatusCode()) ) {
    out.write("Success"); 
} else {
    out.write("Failure");
    out.write(" Code: " + rs.getErrorCode());
}
%>
```

```
webID
```
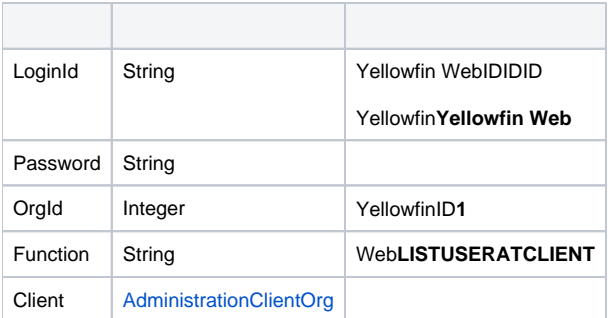

### webAdministrationClientOrg

**AdministrationClientOrg**

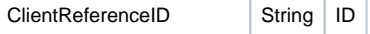

### SOAP XML

```
<soapenv:Envelope xmlns:soapenv="http://schemas.xmlsoap.org/soap/envelope/" xmlns:web="http://webservices.web.
mi.hof.com/">
    <soapenv:Header/>
    <soapenv:Body>
       <web:remoteAdministrationCall>
          <arg0>
             <loginId>admin@yellowfin.com.au</loginId>
             <password>test</password>
             <orgId>1</orgId>
             <function>LISTUSERSATCLIENT</function>
             <client>
                 <clientReferenceId>org2</clientReferenceId>
             </client>
          </arg0>
       </web:remoteAdministrationCall>
    </soapenv:Body>
</soapenv:Envelope>
```
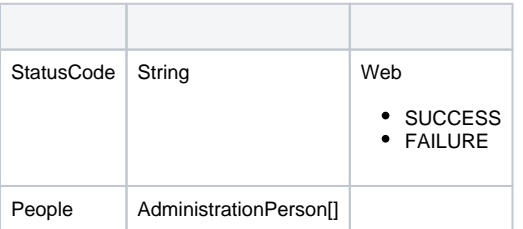

SOAP

```
<S:Envelope xmlns:S="http://schemas.xmlsoap.org/soap/envelope/">
   <S:Body>
      <ns2:remoteAdministrationCallResponse xmlns:ns2="http://webservices.web.mi.hof.com/">
          <return>
             <errorCode>0</errorCode>
             <messages>Successfully Authenticated User: admin@yellowfin.com.au</messages>
             <messages>Web Service Request Complete</messages>
             <people>
                <emailAddress>admin@yellowfin.com.au</emailAddress>
                <firstName>System</firstName>
                <initial/>
                <ipId>5</ipId>
                <languageCode>EN</languageCode>
                <lastName>Administrator</lastName>
                <roleCode>YFADMIN</roleCode>
                <salutationCode/>
                <status>ACTIVE</status>
                <timeZoneCode>AUSTRALIA/SYDNEY</timeZoneCode>
                <userId>admin@yellowfin.com.au</userId>
             </people>
             <sessionId>9d7a9ea7f868bfd4cf4f632e9979db0a</sessionId>
             <statusCode>SUCCESS</statusCode>
          </return>
      </ns2:remoteAdministrationCallResponse>
   </S:Body>
</S:Envelope>
```
# Java

 $\bullet$ 

 $\bullet$ 

 $\bullet$ 

```
AdministrationServiceRequest rsr = new AdministrationServiceRequest();
rsr.setLoginId("admin@yellowfin.com.au");
rsr.setPassword("test");
rsr.setOrgId(1);
rsr.setFunction("LISTUSERSATCLIENT");
```
AdministrationClientOrg ac = new AdministrationClientOrg(); ac.setClientReferenceId("org1"); // must be an existing client org ref Id

rsr.setClient(ac);

AdministrationServiceResponse rs = adminService.remoteAdministrationCall(rsr);

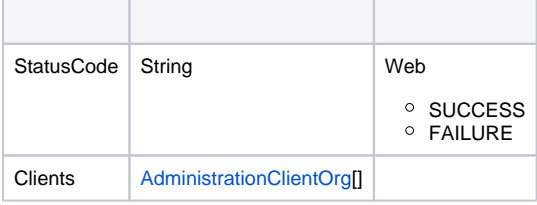

web

- 1. **ws\_listclientusers.jsp**
- 2. rootYellowfin/appserver/webapps/ROOT
- 3. ID
- 4. **http://<host>:<port>/ws\_listclientusers.jsp**

```
<\frac{6}{6}/* ws_listclientusers.jsp */
%>
<%@ page language="java" contentType="text/html; charset=UTF-8" %>
<%@ page import="com.hof.util.*, java.util.*, java.text.*" %>
<%@ page import="com.hof.web.form.*" %>
<%@ page import="com.hof.mi.web.service.*" %>
&AdministrationServiceService s_adm = new AdministrationServiceServiceLocator("localhost",8080, "/services
/AdministrationService", false); // adjust host and port number
AdministrationServiceSoapBindingStub adminService = (AdministrationServiceSoapBindingStub) s_adm.
getAdministrationService();
AdministrationServiceRequest rsr = new AdministrationServiceRequest();
rsr.setLoginId("admin@yellowfin.com.au"); // provide your Yellowfin web services admin account
rsr.setPassword("test"); // set to the password of the above account
rsr.setOrgId(1);
rsr.setFunction("LISTUSERSATCLIENT");
AdministrationClientOrg ac = new AdministrationClientOrg();
ac.setClientReferenceId("org1"); // must be an existing client org ref ID
rsr.setClient(ac);
AdministrationServiceResponse rs = adminService.remoteAdministrationCall(rsr);
if ("SUCCESS".equals(rs.getStatusCode()) ) {
    out.write("Success"); 
    AdministrationPerson[] people = rs.getPeople();
   out.write("<br/>*Number of Users: " + people.length + "<br/>*);
    for (AdministrationPerson p: people){
        out.write(p.getUserId());
    }
} else {
    out.write("Failure");
    out.write(" Code: " + rs.getErrorCode());
}
%>
```
## Yellowfinweb

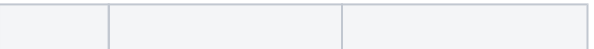

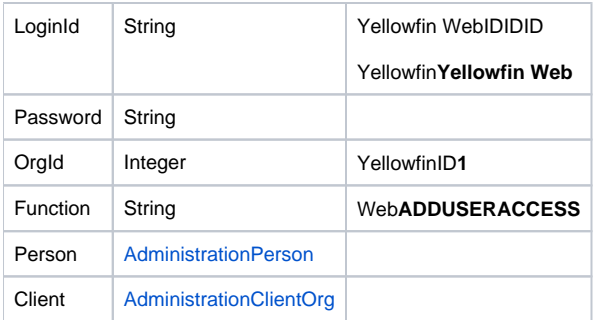

### web**AdministrationPerson**

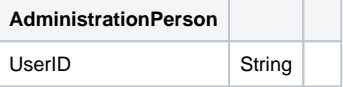

## web**AdministrationClientOrg**

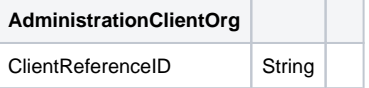

## SOAP XML

```
<soapenv:Envelope xmlns:soapenv="http://schemas.xmlsoap.org/soap/envelope/" xmlns:web="http://webservices.web.
mi.hof.com/">
   <soapenv:Header/>
    <soapenv:Body>
       <web:remoteAdministrationCall>
          <arg0>
             <loginId>admin@yellowfin.com.au</loginId>
             <password>test</password>
             <orgId>1</orgId>
             <function>ADDUSERACCESS</function>
             <person>
                 <userId>admin@yellowfin.com.au</userId>
             </person>
             <client>
                 <clientReferenceId>org2</clientReferenceId>
             </client>
          </arg0>
       </web:remoteAdministrationCall>
    </soapenv:Body>
</soapenv:Envelope>
```
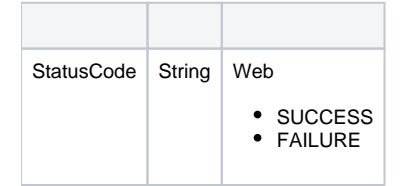

SOAP

```
<S:Envelope xmlns:S="http://schemas.xmlsoap.org/soap/envelope/">
    <S:Body>
       <ns2:remoteAdministrationCallResponse xmlns:ns2="http://webservices.web.mi.hof.com/">
         <return>
             <errorCode>0</errorCode>
             <messages>Successfully Authenticated User: admin@yellowfin.com.au</messages>
            <messages>Web Service Request Complete</messages>
            <sessionId>ac657b27615227113530b79e1aa87fa4</sessionId>
             <statusCode>SUCCESS</statusCode>
          </return>
       </ns2:remoteAdministrationCallResponse>
    </S:Body>
</S:Envelope>
```
#### Java

#### • web

AdministrationServiceRequest rsr = new AdministrationServiceRequest(); rsr.setLoginId("admin@yellowfin.com.au"); rsr.setPassword("test"); rsr.setOrgId(1); rsr.setFunction("ADDUSERACCESS");

```
AdministrationPerson ap = new AdministrationPerson();
ap.setUserId("admin@yellowfin.com.au"); //must be an existing user
```

```
rsr.setPerson(ap);
```
 $\bullet$ 

 $\bullet$ 

 $\bullet$ 

```
AdministrationClientOrg ac = new AdministrationClientOrg();
ac.setClientReferenceId("org3"); // must be an existing client org
```
rsr.setClient(ac);

AdministrationServiceResponse rs = adminService.remoteAdministrationCall(rsr);

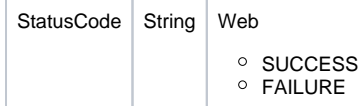

web

- 1. **ws\_adduseraccess.jsp**
- 2. rootYellowfin/appserver/webapps/ROOT
- 3. ID
- 4. **http://<host>:<port>/ws\_adduseraccess.jsp**

```
< \frac{6}{6}/* ws_adduseraccess.jsp */
%>
<%@ page language="java" contentType="text/html; charset=UTF-8" %>
<%@ page import="com.hof.util.*, java.util.*, java.text.*" %>
<%@ page import="com.hof.web.form.*" %>
<%@ page import="com.hof.mi.web.service.*" %>
\epsilon %
AdministrationServiceService s_adm = new AdministrationServiceServiceLocator("localhost",8080, "/services
/AdministrationService", false); // adjust host and port number
AdministrationServiceSoapBindingStub adminService = (AdministrationServiceSoapBindingStub) s_adm.
getAdministrationService();
AdministrationServiceRequest rsr = new AdministrationServiceRequest();
rsr.setLoginId("admin@yellowfin.com.au"); // provide your Yellowfin web services admin account
rsr.setPassword("test"); // set to the password of the above account
rsr.setOrgId(1);
rsr.setFunction("ADDUSERACCESS");
AdministrationPerson ap = new AdministrationPerson();
ap.setUserId("admin@yellowfin.com.au"); // must be an existing user
rsr.setPerson(ap);
AdministrationClientOrg ac = new AdministrationClientOrg();
ac.setClientReferenceId("org2"); // must be an existing client org
rsr.setClient(ac);
AdministrationServiceResponse rs = adminService.remoteAdministrationCall(rsr);
if ("SUCCESS".equals(rs.getStatusCode()) ) {
    out.write("Success"); 
} else {
    out.write("Failure");
    out.write(" Code: " + rs.getErrorCode());
}
\frac{6}{6}
```
#### webAdministrationPerson

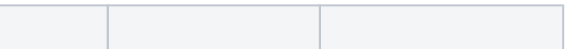

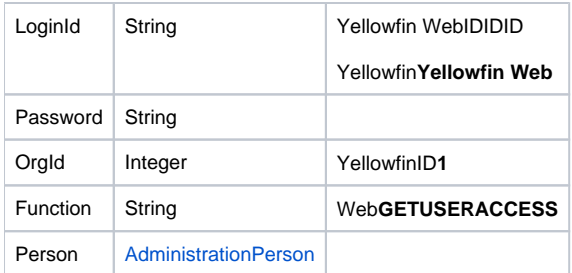

## webAdministrationPerson

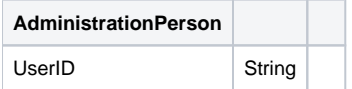

### SOAP XML

<soapenv:Envelope xmlns:soapenv="http://schemas.xmlsoap.org/soap/envelope/" xmlns:web="http://webservices.web. mi.hof.com/"> <soapenv:Header/> <soapenv:Body> <web:remoteAdministrationCall> <arg0> <loginId>admin@yellowfin.com.au</loginId> <password>test</password> <orgId>1</orgId> <function>GETUSERACCESS</function> <person> <userId>admin@yellowfin.com.au</userId> </person> </arg0> </web:remoteAdministrationCall> </soapenv:Body> </soapenv:Envelope>

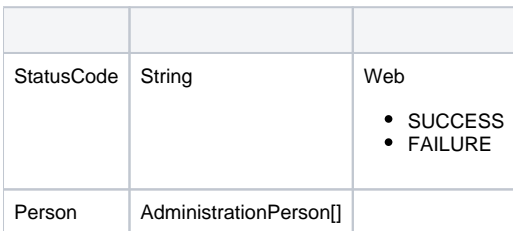

## SOAP

```
<S:Envelope xmlns:S="http://schemas.xmlsoap.org/soap/envelope/">
   <S:Body>
      <ns2:remoteAdministrationCallResponse xmlns:ns2="http://webservices.web.mi.hof.com/">
          <return>
             <clients>
                <clientId>1</clientId>
                <clientName>Default</clientName>
                <defaultOrg>true</defaultOrg>
                <timeZoneCode>AUSTRALIA/BRISBANE</timeZoneCode>
             </clients>
             <clients>
                <clientId>13004</clientId>
                <clientName>Organization 2</clientName>
                <clientReferenceId>org2</clientReferenceId>
                <defaultOrg>false</defaultOrg>
             </clients>
             <errorCode>0</errorCode>
             <messages>Successfully Authenticated User: admin@yellowfin.com.au</messages>
             <messages>Web Service Request Complete</messages>
             <sessionId>fa52a1be31b08a3c44cfeb5198f42164</sessionId>
             <statusCode>SUCCESS</statusCode>
          </return>
       </ns2:remoteAdministrationCallResponse>
   </S:Body>
</S:Envelope>
```
#### Java

• web

```
AdministrationServiceRequest rsr = new AdministrationServiceRequest();
rsr.setLoginId("admin@yellowfin.com.au");
rsr.setPassword("test");
rsr.setOrgId(1);
```
 $\bullet$ 

 $\bullet$ 

AdministrationPerson ap = new AdministrationPerson(); ap.setUserId("admin@yellowfin.com.au");

rsr.setPerson(ap);

rsr.setFunction("GETUSERACCESS");

AdministrationServiceResponse rs = adminService.remoteAdministrationCall(rsr);

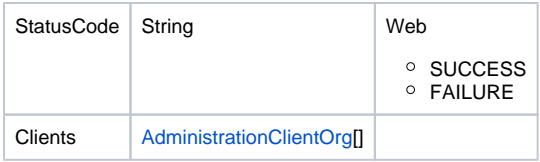

web

- 1. **ws\_getuseraccess.jsp**
- 2. rootYellowfin/appserver/webapps/ROOT
- 3. ID
- 4. **http://<host>:<port>/ws\_getuseraccess.jsp**

```
<\frac{6}{6}/* ws_getuseraccess.jsp */
\frac{6}{6}<%@ page language="java" contentType="text/html; charset=UTF-8" %>
<%@ page import="com.hof.util.*, java.util.*, java.text.*" %>
<%@ page import="com.hof.web.form.*" %>
<%@ page import="com.hof.mi.web.service.*" %>
<\frac{6}{6}AdministrationServiceService s_adm = new AdministrationServiceServiceLocator("localhost",8080, "/services
/AdministrationService", false); // adjust host and port number
AdministrationServiceSoapBindingStub adminService = (AdministrationServiceSoapBindingStub) s_adm.
getAdministrationService();
AdministrationServiceRequest rsr = new AdministrationServiceRequest();
rsr.setLoginId("admin@yellowfin.com.au"); // provide your Yellowfin web services admin account
rsr.setPassword("test"); // set to the password of the above account
rsr.setOrgId(1);
rsr.setFunction("GETUSERACCESS");
AdministrationPerson ap = new AdministrationPerson();
ap.setUserId("admin@yellowfin.com.au"); // get user access to admin user's client list
rsr.setPerson(ap);
AdministrationServiceResponse rs = adminService.remoteAdministrationCall(rsr);
if ("SUCCESS".equals(rs.getStatusCode()) ) {
    out.write("Success"); 
    AdministrationClientOrg[] orgs = rs.getClients();
   out.write("<br>Number of Orgs: " + orgs.length + "<br>");
   out.write("<br>>bry<br/> Name (Org Reference Id):");
    for (AdministrationClientOrg ac: orgs){
       out.write("<br/>** + ac.getClientName() + " (" + ac.getClientReferenceId() + ")");
    }
} else {
    out.write("Failure");
    out.write(" Code: " + rs.getErrorCode());
}
%>
```
webAdministrationPersonAdministrationClientOrg

#### DELETEUSERADDUSERACCESS

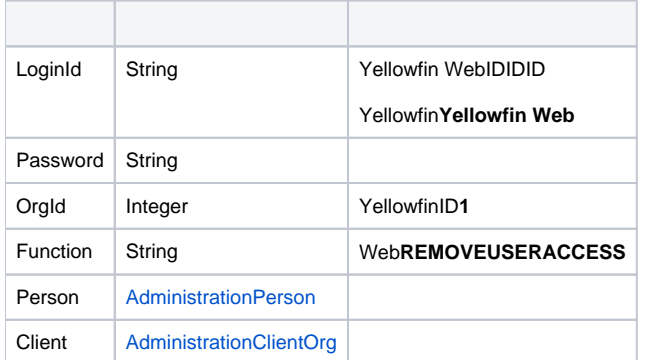

# webAdministrationPerson

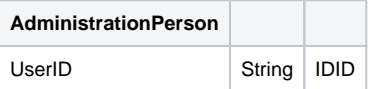

## webAdministrationClientOrg

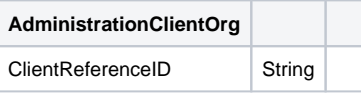

## SOAP XML

```
<soapenv:Envelope xmlns:soapenv="http://schemas.xmlsoap.org/soap/envelope/" xmlns:web="http://webservices.web.
mi.hof.com/">
   <soapenv:Header/>
    <soapenv:Body>
       <web:remoteAdministrationCall>
          <arg0>
             <loginId>admin@yellowfin.com.au</loginId>
             <password>test</password>
             <orgId>1</orgId>
             <function>REMOVEUSERACCESS</function>
             <person>
                 <userId>binish.sheikh@yellowfin.com.au</userId>
             </person>
             <client>
                 <clientReferenceId>org2</clientReferenceId>
             </client>
          </arg0>
       </web:remoteAdministrationCall>
    </soapenv:Body>
</soapenv:Envelope>
```
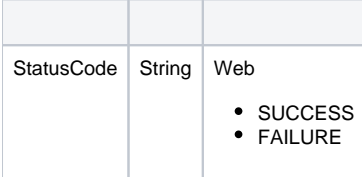

SOAP

```
<S:Envelope xmlns:S="http://schemas.xmlsoap.org/soap/envelope/">
    <S:Body>
       <ns2:remoteAdministrationCallResponse xmlns:ns2="http://webservices.web.mi.hof.com/">
          <return>
             <errorCode>0</errorCode>
             <messages>Successfully Authenticated User: admin@yellowfin.com.au</messages>
             <messages>Web Service Request Complete</messages>
            <sessionId>a30aafab603330389d2bfb5a3e0faae7</sessionId>
             <statusCode>SUCCESS</statusCode>
          </return>
       </ns2:remoteAdministrationCallResponse>
    </S:Body>
</S:Envelope>
```
Java

#### • web

 $\bullet$ 

 $\bullet$ 

 $\bullet$ 

AdministrationServiceRequest rsr = new AdministrationServiceRequest(); rsr.setLoginId("admin@yellowfin.com.au"); rsr.setPassword("test"); rsr.setOrgId(1); rsr.setFunction("REMOVEUSERACCESS");

AdministrationPerson ap = new AdministrationPerson(); ap.setUserId("admin@yellowfin.com.au");

rsr.setPerson(ap);

```
AdministrationClientOrg ac = new AdministrationClientOrg(); <br> ac.setClientReferenceId("org3"); <br> // must b
                                                          // must be an existing client org
rsr.setClient(ac);
```
AdministrationServiceResponse rs = adminService.remoteAdministrationCall(rsr);

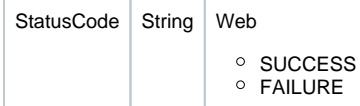

- 1. **ws\_removeuseraccess.jsp**
- 2. rootYellowfin/appserver/webapps/ROOT
- 3. ID
- 4. **http://<host>:<port>/ws\_removeuseraccess.jsp**

```
< \frac{6}{6}/* ws_removeuseraccess.jsp */
%>
<%@ page language="java" contentType="text/html; charset=UTF-8" %>
<%@ page import="com.hof.util.*, java.util.*, java.text.*" %>
<%@ page import="com.hof.web.form.*" %>
<%@ page import="com.hof.mi.web.service.*" %>
<AdministrationServiceService s_adm = new AdministrationServiceServiceLocator("localhost",8080, "/services
/AdministrationService", false); // adjust host and port number
AdministrationServiceSoapBindingStub adminService = (AdministrationServiceSoapBindingStub) s_adm.
getAdministrationService();
AdministrationServiceRequest rsr = new AdministrationServiceRequest();
rsr.setLoginId("admin@yellowfin.com.au"); // provide your Yellowfin web services admin account
rsr.setPassword("test"); // set to the password of the above account
rsr.setOrgId(1);
rsr.setFunction("REMOVEUSERACCESS");
AdministrationPerson ap = new AdministrationPerson();
ap.setUserId("admin@yellowfin.com.au"); 
rsr.setPerson(ap);
AdministrationClientOrg ac = new AdministrationClientOrg();
ac.setClientReferenceId("org3"); // must be an existing client org
rsr.setClient(ac);
AdministrationServiceResponse rs = adminService.remoteAdministrationCall(rsr);
if ("SUCCESS".equals(rs.getStatusCode()) ) {
    out.write("Success"); 
} else {
    out.write("Failure");
    out.write(" Code: " + rs.getErrorCode());
}
%>
```